# Package 'multilevLCA'

May 2, 2024

Type Package

Version 1.5.1

Date 2024-05-02

- Title Estimates and Plots Single-Level and Multilevel Latent Class Models
- Description Efficiently estimates single- and multilevel latent class models with covariates, allowing for output visualization in all specifications. For more technical details, see Lyrvall et al (2023) [<doi:10.48550/arXiv.2305.07276>](https://doi.org/10.48550/arXiv.2305.07276).

**Depends** R  $(>= 3.5.0)$ 

Imports Rcpp (>= 1.0.9), magrittr, MASS, dplyr, tidyr, klaR, foreach, parallel

LinkingTo Rcpp, RcppArmadillo

License GPL  $(>= 2)$ 

LazyData true

NeedsCompilation yes

Author Roberto Di Mari [aut, cre], Johan Lyrvall [aut], Zsuzsa Bakk [ctb], Jennifer Oser [ctb], Jouni Kuha [ctb]

Maintainer Roberto Di Mari <roberto.dimari@unict.it>

Repository CRAN

Date/Publication 2024-05-02 09:02:47 UTC

## R topics documented:

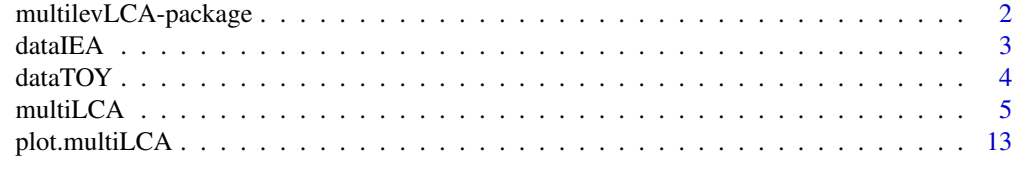

**Index** [15](#page-14-0)

<span id="page-1-0"></span>multilevLCA-package *Estimates and Plots Single-Level and Multilevel Latent Class Models*

#### Description

Efficiently estimates single- and multilevel latent class models with covariates, allowing for output visualization in all specifications. For more technical details, see Lyrvall et al (2023) <doi:10.48550/arXiv.2305.07276>.

#### Details

For estimating latent class models, see [multiLCA](#page-4-1).

For plotting latent class models, see [plot.multiLCA](#page-12-1)

#### Author(s)

Roberto Di Mari and Johan Lyrvall.

Maintainer: Roberto Di Mari <roberto.dimari@unict.it>

#### References

Bakk, Z., & Kuha, J. (2018). Two-step estimation of models between latent classes and external variables. *Psychometrika, 83, 871-892*.

Bakk, Z., Di Mari, R., Oser, J., & Kuha, J. (2022). Two-stage multilevel latent class analysis with covariates in the presence of direct effects. *Structural Equation Modeling: A Multidisciplinary Journal, 29(2), 267-277*.

Di Mari, Bakk, Z., R., Oser, J., & Kuha, J. (2023). A two-step estimator for multilevel latent class analysis with covariates. Psychometrika.

Lukociene, O., Varriale, R., & Vermunt, J. K. (2010). The simultaneous decision(s) about the number of lower-and higher-level classes in multilevel latent class analysis. Sociological Methodology, 40(1), 247-283.

#### Examples

```
data = dataIEAY = colnames(dataIEA)[4+1:12]
out = multiLCA(data = data, Y = Y, iT = 2)
out
plot(out, horiz = FALSE)
```
<span id="page-2-0"></span>

#### Description

Data set from the International Civic and Citizenship Education Study 2016 (Schulz et al., 2018). As part of a comprehensive evaluation of education systems, the IEA conducted surveys in 1999, 2009 and 2016 in school classes of 14-year olds to investigate civic education with the same scientific rigor as the evaluation of more traditional educational skills of language and mathematics. The present study focuses on the third wave of the survey that was conducted in 2016.

Questions regarding citizenship norms in all three waves asked respondents to explain their understanding of what a good adult citizen is or does. The survey then lists a variety of activities for respondents to rate in terms of how important these activities are in order to be considered a good adult citizen. The twelve items range from obeying the law and voting in elections, to protecting the environment and defending human rights.

Covariates included are customary determinants of citizenship norms from the literature at the individual-level of socio-economic measures and country-level measure of gross domestic product (GDP) per capita.

#### Usage

data("dataIEA")

#### Format

A data frame with 90221 observations on the following 28 variables.

ICCS\_year Year of survey COUNTRY Country IDSTUD Study ID TOTWGTS Study weight obey Always obeying the law rights Taking part in activities promoting human rights local Participating in activities to benefit people in the local community work Working hard envir Taking part in activities to protect the environment vote Voting in every national election history Learning about the country's history respect Showing respect for government representatives news Following political issues in the newspaper, on the radio, on TV, or on the Internet

protest Participating in peaceful protests against laws believed to be unjust

discuss Engaging in political discussions

party Joining a political party female Female books Number of books at home edexp Educational expectations ed\_mom Mother education ed\_dad Father education nonnat\_born Non-native born immigrantfam Immigrant family nonnat\_lang Non-native language level gdp\_constant GDP log\_gdp\_constant Log GDP gdp\_currentusd GDP in USD log\_gdp\_currentusd Log GDP in USD

#### References

Schulz, W., Ainley, J., Fraillon, J., Losito, B., Agrusti, G., & Friedman, T. (2018). Becoming citizens in a changing world: IEA International Civic and Citizenship Education Study 2016 international report. Springer.

dataTOY *Artificial data set*

#### Description

Artificial multilevel data set.

#### Usage

data("dataTOY")

#### Format

A data frame with 3000 observations on the following 13 variables.

id\_high High-level id

- Y\_1 Indicator n.1
- Y\_2 Indicator n.2
- Y\_3 Indicator n.3
- Y\_4 Indicator n.4
- Y\_5 Indicator n.5
- Y\_6 Indicator n.6

<span id="page-3-0"></span>

#### <span id="page-4-0"></span>multiLCA 5

Y\_7 Indicator n.7 Y\_8 Indicator n.8 Y\_9 Indicator n.9 Y\_10 Indicator n.10 Z\_low Continuous low-level covariate Z\_high Continuous high-level covariate

#### References

Di Mari, Bakk, Z., R., Oser, J., & Kuha, J. (2023). A two-step estimator for multilevel latent class analysis with covariates. Under review. Available from <https://arxiv.org/abs/2303.06091>.

<span id="page-4-1"></span>multiLCA *Estimates and plots single- and multilevel latent class models*

#### Description

The multiLCA function in the multilevLCA package estimates single- and multilevel measurement and structural latent class models. Moreover, the function performs two different strategies for model selection. Methodological details can be found in Bakk et al. (2022), Bakk and Kuha (2018), and Di Mari et al. (2023).

Different output visualization tools are available for all model specifications. See, e.g., [plot.multiLCA](#page-12-1).

#### Usage

```
multiLCA(
data,
Y,
iT,
id\_high = NULL,iM = NULL,Z = NULL,Zh = NULL,extout = FALSE,
dataout = TRUE,kmea = TRUE,sequential = TRUE,
numFreeCores = 2,
maxIter = 1e3,tol = 1e-8,
reord = TRUE,
fixedpars = 1,
NRmaxit = 100,
NRtol = 1e-6,
verbose = TRUE
)
```
#### **Arguments**

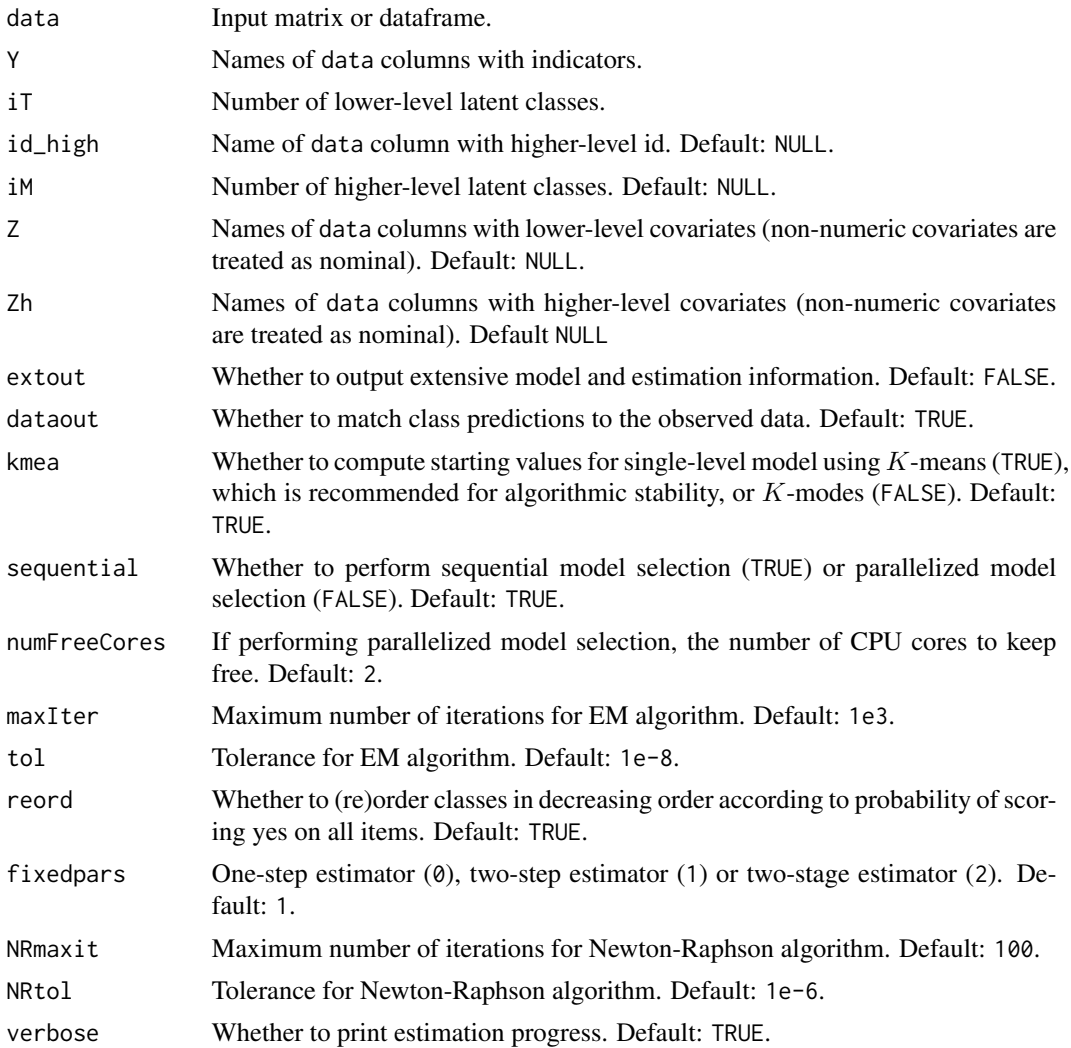

#### Details

The indicator columns may be coded as as consecutive sequence of integers from 0, or as characters.

To directly estimate a latent class model, iT and (optionally) iM should be specified as a single positive integer. To perform model selection over range of consecutive positive integers as the number of latent classes, iT and/or iM may be specified in the form iT\_min:iT\_max and/or iM\_min:iM\_max. It is possible to specify  $iT = iT_{min}:iT_{max}$  with either  $iM = NULL$  or  $iM$  equal to a single positive integer,  $iM = iM_{\text{min}} : iM_{\text{max}}$  with  $iT$  equal to a single positive integer, or  $iT = iT_{\text{min}} : iT_{\text{max}}$ with  $iM = iM_{min}:iM_{max}$ . All model selection procedures return the output of the optimal model based on the BIC.

In the case where both iT and iM are defined as a range of consecutive positive integers, model selection can be performed using the sequential three-stage approach (Lukociene et al., 2010) or a simultaneous approach. The sequential approach involves (first step) estimating iT\_min:iT\_max

single-level models and identifying the optimal alternative iT\_opt1 based on the BIC, (second step) estimating  $iM_m$ min: $iM_m$ max $iT = iT_{opt1}$  multilevel models and identifying the optimal alternative  $iM$  opt2 based on the higher-level BIC, and (third step) estimating  $iT$  min: $iT$  max |  $iM = iM$  opt2 multilevel models and identifying the optimal alternative iT\_opt3 based on the lower-level BIC. The simultaneous approach involves devoting multiple CPU cores on the local machine to estimate all combinations in  $iT = iT_{min}:iT_{max}$ ,  $iM = iM_{min}:iM_{max}$  and identifying the optimal alternative based on the lower-level BIC.

#### Value

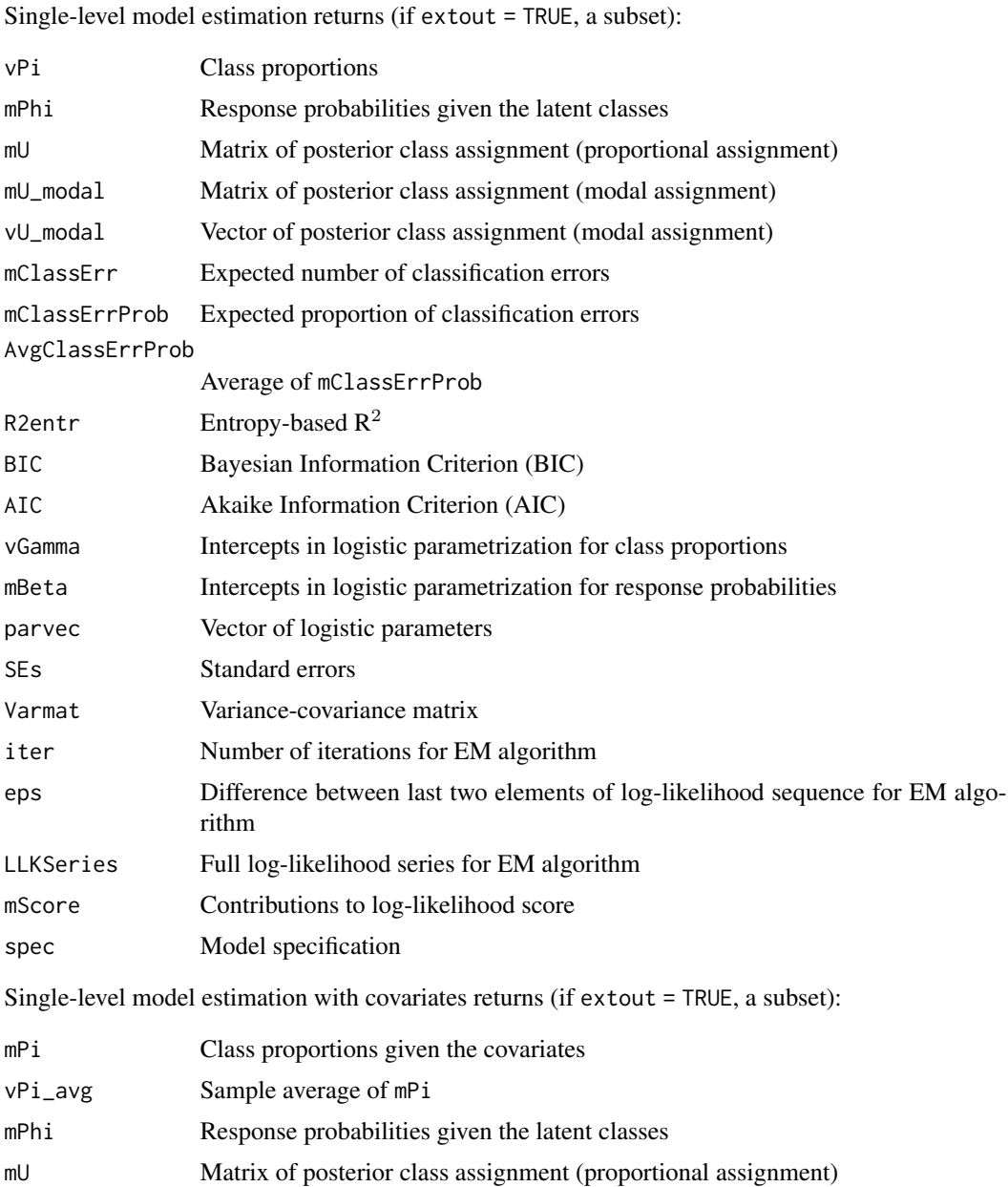

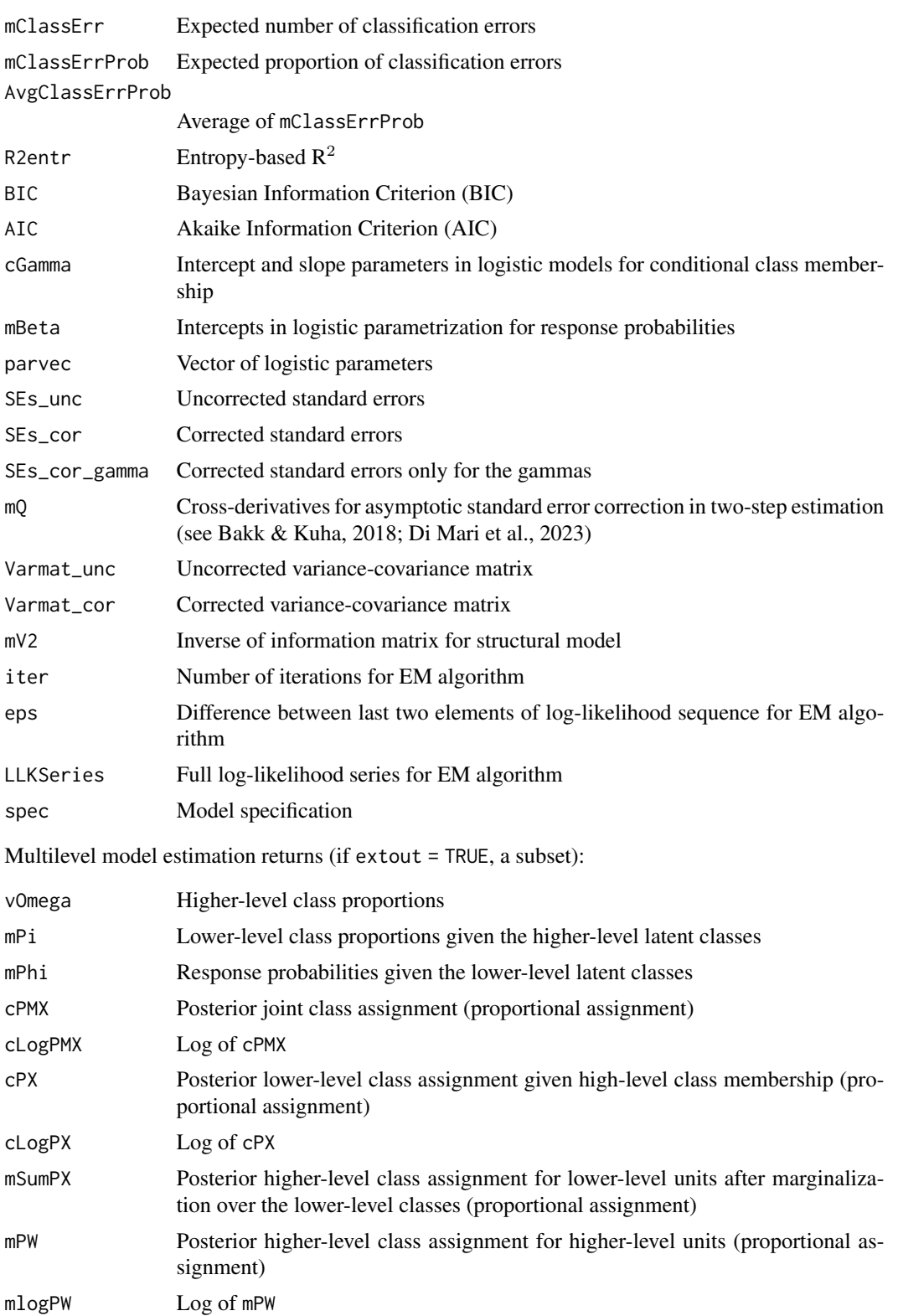

#### multiLCA 9

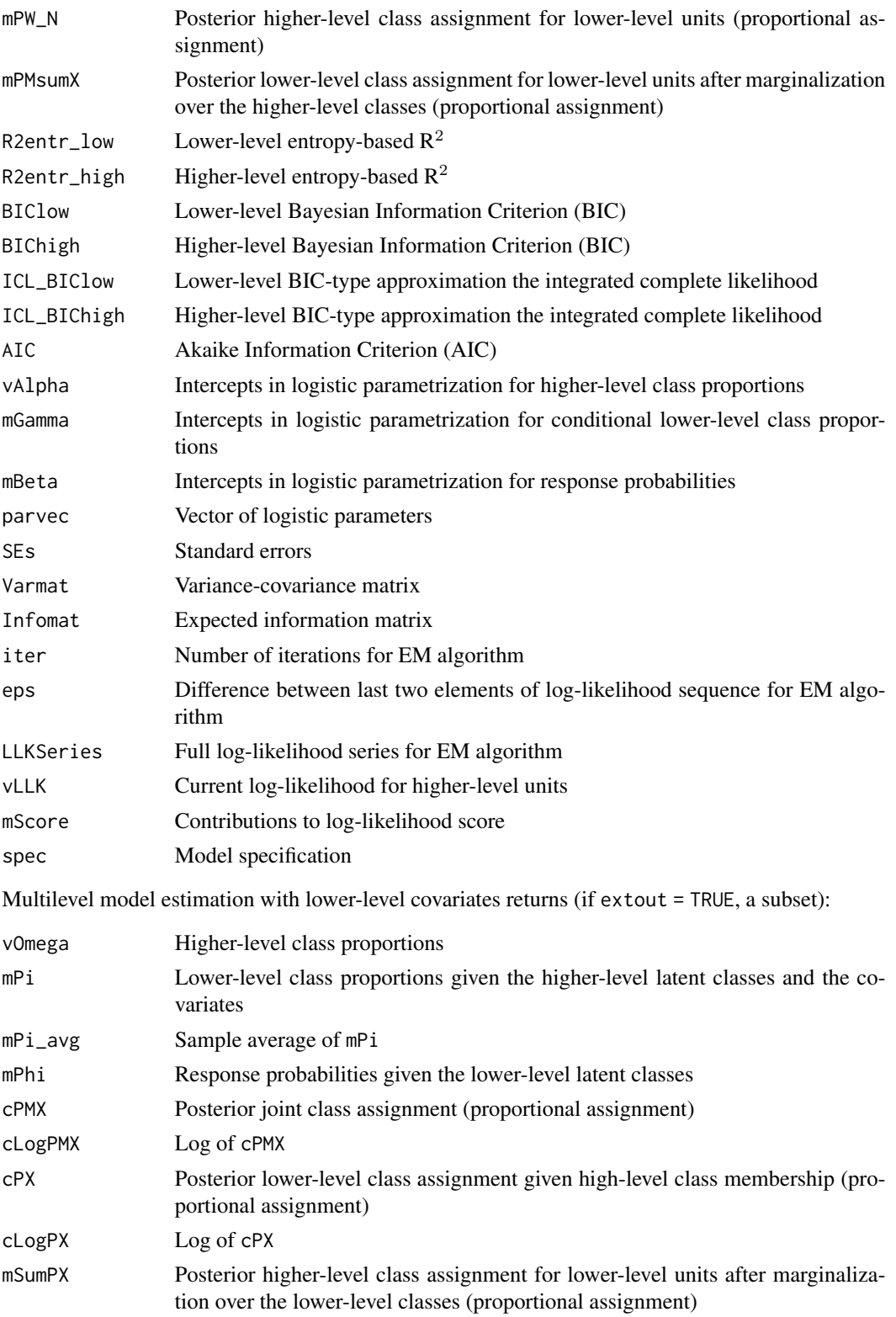

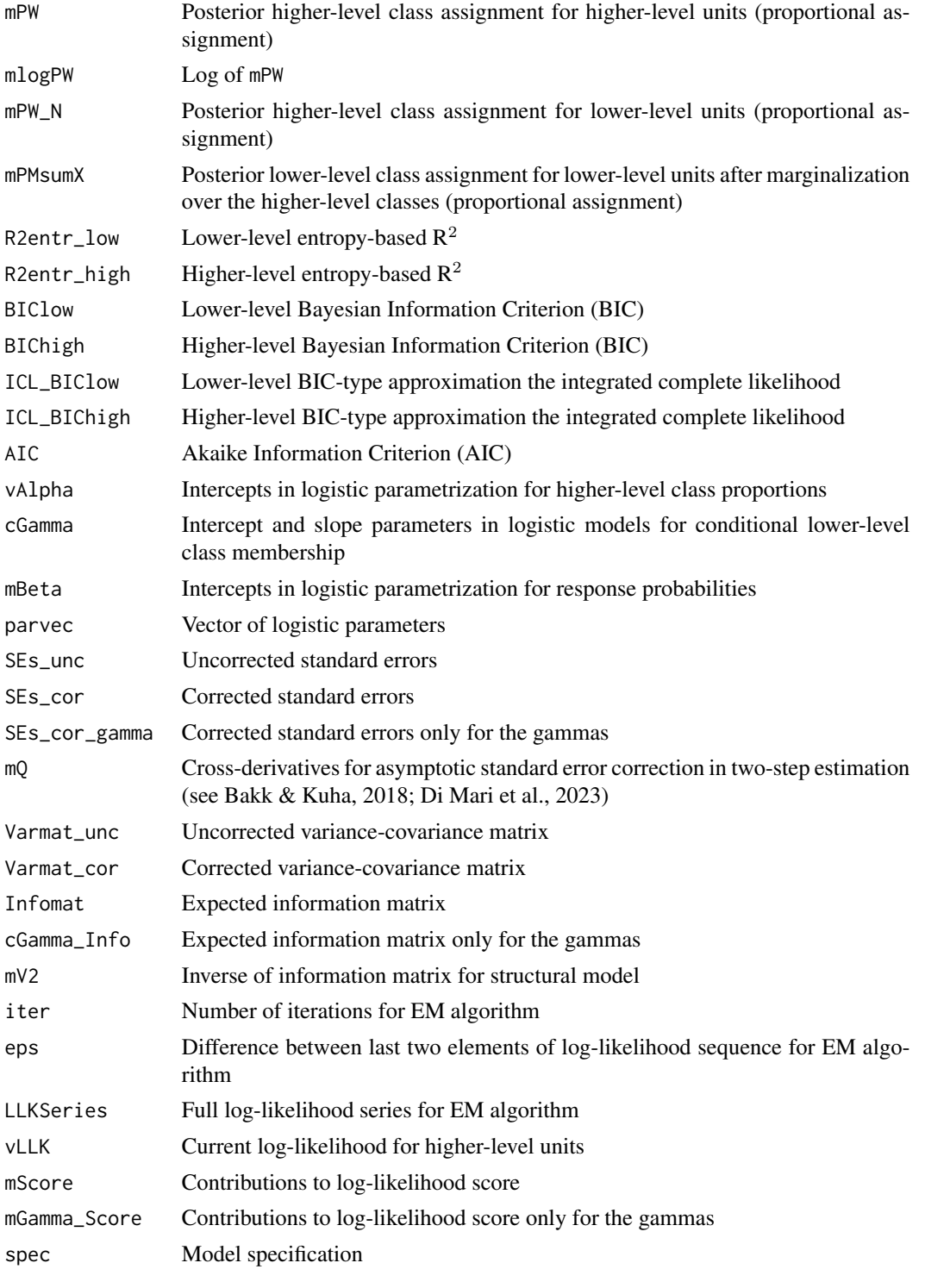

Multilevel model estimation with lower- and higher-level covariates returns (if extout = TRUE, a subset):

### multiLCA 11

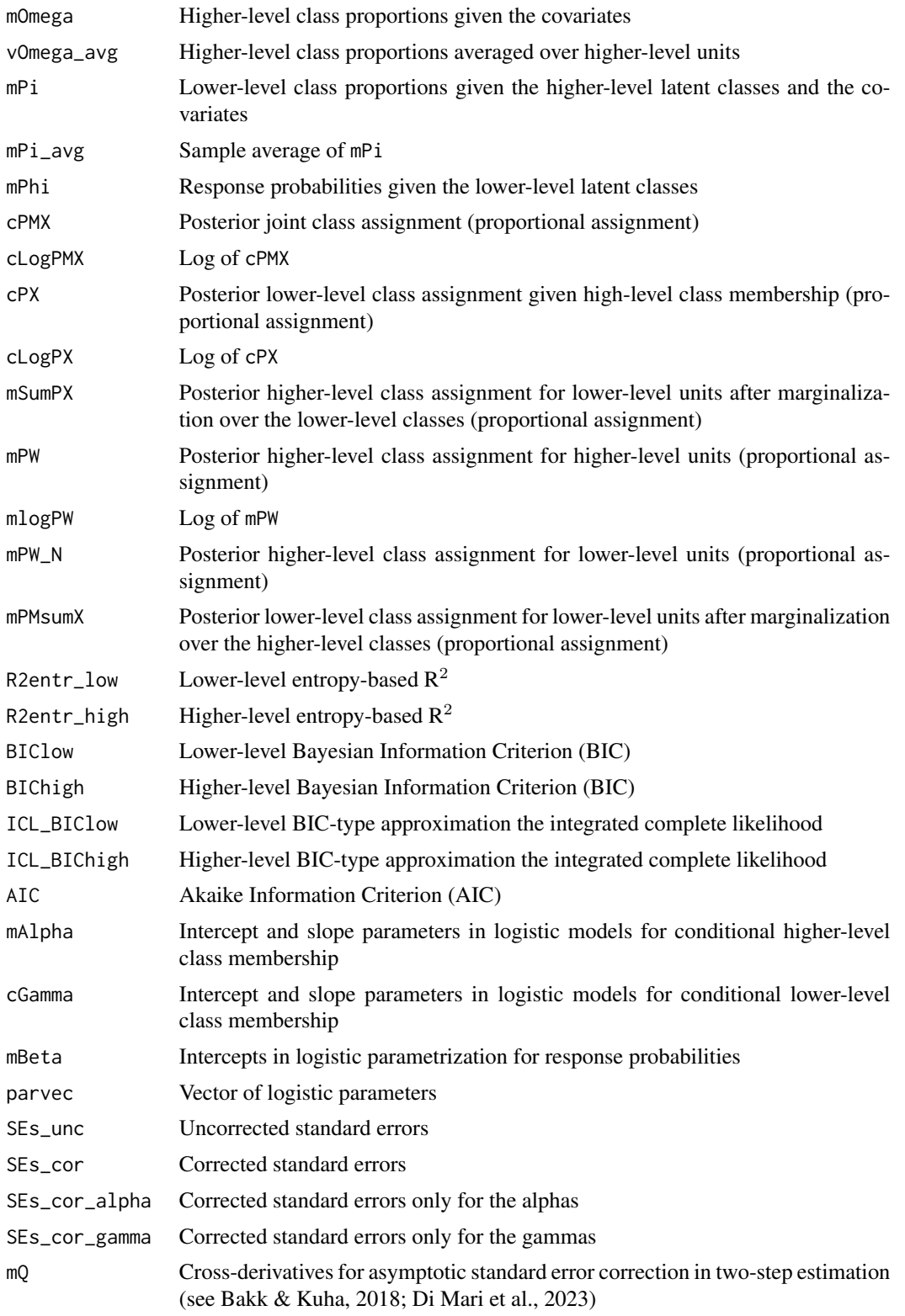

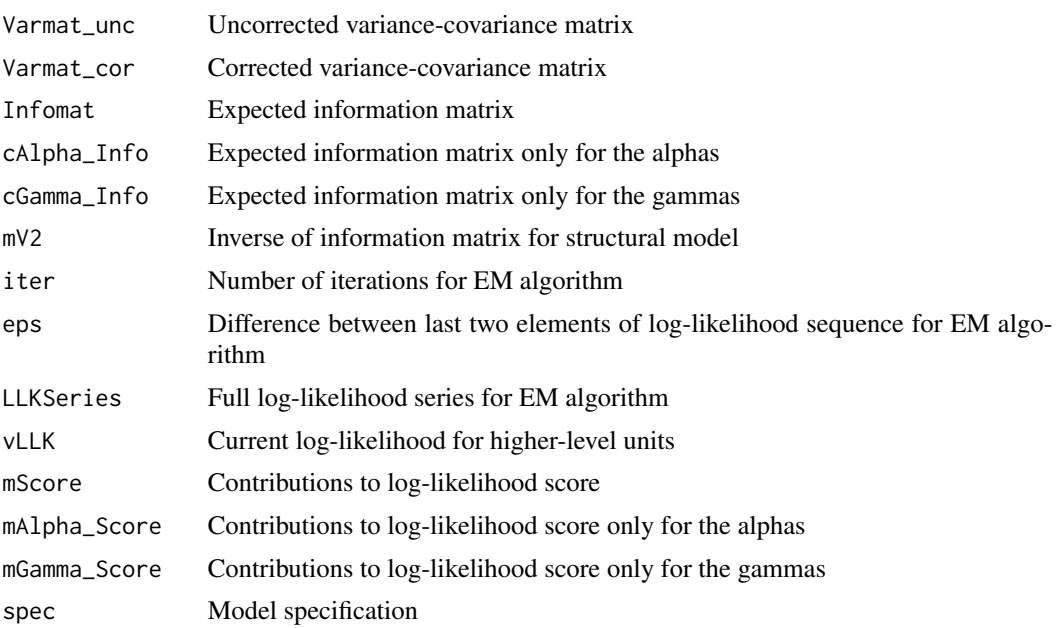

#### References

Bakk, Z., & Kuha, J. (2018). Two-step estimation of models between latent classes and external variables. *Psychometrika, 83, 871-892*.

Bakk, Z., Di Mari, R., Oser, J., & Kuha, J. (2022). Two-stage multilevel latent class analysis with covariates in the presence of direct effects. *Structural Equation Modeling: A Multidisciplinary Journal, 29(2), 267-277*.

Di Mari, Bakk, Z., R., Oser, J., & Kuha, J. (2023). A two-step estimator for multilevel latent class analysis with covariates. Psychometrika.

Lukociene, O., Varriale, R., & Vermunt, J. K. (2010). The simultaneous decision(s) about the number of lower-and higher-level classes in multilevel latent class analysis. Sociological Methodology, 40(1), 247-283.

#### Examples

```
# Use the artificial data set
data = dataTOY# Define vector with names of columns with items
Y = \text{colnames}(\text{data})[1+1:10]# Define name of column with higher-level id
id_high = "id_high"
# Define vector with names of columns with lower-level covariates
Z = c("Z_low")# Define vector with names of columns with higher-level covariates
```
#### <span id="page-12-0"></span>plot.multiLCA 13

```
Zh = c("Z_high")# Single-level 3-class LC model with covariates
out = multiLCA(data, Y, 3, Z = Z, verbose = FALSE)
out
# Multilevel LC model
out = multiLCA(data, Y, 3, id_high, 2, verbose = FALSE)
out
# Multilevel LC model lower-level covariates
out = multiLCA(data, Y, 3, id_high, 2, Z, verbose = FALSE)
out
# Multilevel LC model lower- and higher-level covariates
out = multiLCA(data, Y, 3, id_high, 2, Z, Zh, verbose = FALSE)
out
# Model selection over single-level models with 1-3 classes
out = multiLCA(data, Y, 1:3, verbose = FALSE)
out
# Model selection over multilevel models with 1-3 lower-level classes and
# 2 higher-level classes
out = multiLCA(data, Y, 1:3, id_high, 2, verbose = FALSE)
out
# Model selection over multilevel models with 3 lower-level classes and
# 1-2 higher-level classes
out = multiLCA(data, Y, 3, id_high, 1:2, verbose = FALSE)
out
# Model selection over multilevel models with 1-3 lower-level classes and
# 1-2 higher-level classes using the default sequential approach
out = multiLCA(data, Y, 1:3, id_high, 1:2, verbose = FALSE)
out
```
<span id="page-12-1"></span>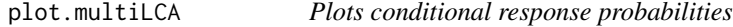

#### Description

Visualizes conditional response probabilities estimated by the [multiLCA](#page-4-1) function. The method works for both single- and multilevel models.

Let out denote the list object returned by the [multiLCA](#page-4-1) function. Executing plot(out) visualizes the conditional response probabilities given by the mPhi matrix in out.

#### <span id="page-13-0"></span>Usage

```
## S3 method for class 'multiLCA'
plot(x, horiz = FALSE, clab = NULL, ...)
```
#### Arguments

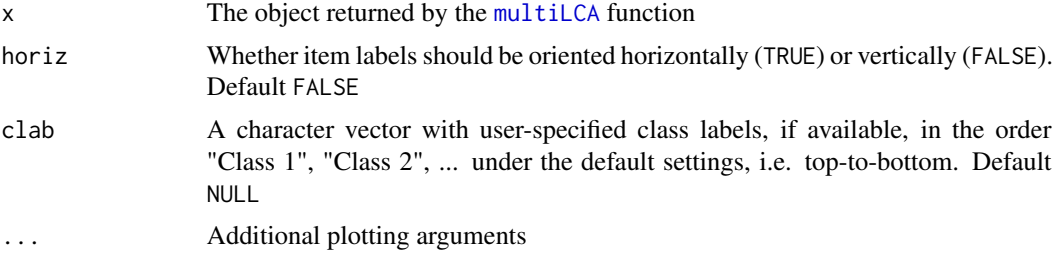

#### Value

No return value

#### Examples

```
# Use IEA data
data = dataIEA
# Define vector with names of columns with items
Y = \text{colnames}(\text{data})[4+1:12]# Define number of (low-level) classes
iT = 3# Estimate single-level measurement model
out = multiLCA(data = data, Y = Y, iT = iT)
out
# Plot conditional response probabilities with default settings
plot(out)
# Plot with vertical item labels and custom class labels
```
plot(out, horiz = FALSE, clab = c("Maximal", "Engaged", "Subject"))

# <span id="page-14-0"></span>Index

∗ datasets dataIEA, [3](#page-2-0) dataTOY, [4](#page-3-0) ∗ package multilevLCA-package, [2](#page-1-0)

dataIEA, [3](#page-2-0) dataTOY, [4](#page-3-0)

multiLCA, *[2](#page-1-0)*, [5,](#page-4-0) *[13,](#page-12-0) [14](#page-13-0)* multilevLCA-package, [2](#page-1-0)

plot.multiLCA, *[2](#page-1-0)*, *[5](#page-4-0)*, [13](#page-12-0)